**股识吧 gupiaozhishiba.com**

**件选出 几个概念都涉及的股票-股识吧**

 $CTRL+R$ 

 $60+$ 

 $k$ 

 $\bf k$  $\bf k$ 

 $6$ 

 $\mathcal{T}9$ 

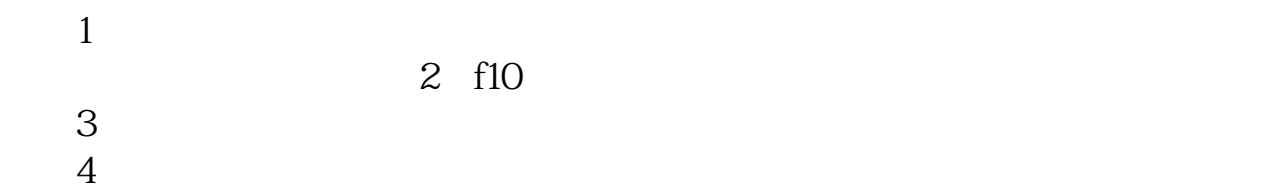

 $5$ 

 $ctrl + R$ 

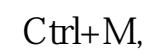

**九、在股票软件里怎么寻找以下条件的股票?**  $60+$ 

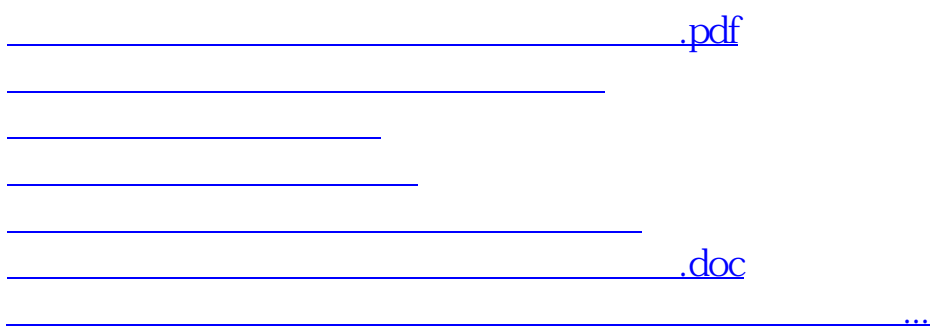

<u><https://www.gupiaozhishiba.com/chapter/3491136.html></u>